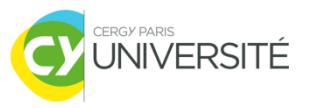

#### **Bases de Données Relationnelles**

#### **Partie 2 : SQL - Sélection et jointure interne**

Master 2 CGSI CY Cergy Paris Université [Tianxiao.Liu@cyu.fr](mailto:Tianxiao.Liu@cyu.fr)

#### **Plan : séance 2**

- Sélection (recherche) et projection des données
	- SQL SELECT … FROM…
	- SQL SELECT … FROM … **WHERE** …

- Jointure interne
	- Motivation et mécanisme
	- Jointure entre deux tables
	- **Jointures entre plusieurs tables (> 2)**

# **Sélection et projection 1/3**

- Objectif
	- Retrouver les lignes dans une table satisfaisant à des critères (conditions) de recherche
- **Solution** 
	- Requêtes SQL
	- Ce que l'on doit préciser dans ces requêtes
		- Dans quelle table la recherche s'effectue ?
		- Format du résultat (quelles colonnes ?)  $\rightarrow$  Projection (**projeter ce que l'on veut**)
		- Critères de sélection ?

# **Sélection et projection 2/3**

#### Syntaxe

SELECT **alias**.colonne1, **alias**.colonne2, … FROM nom\_table AS **alias**;

#### Alias

- Un autre nom (normalement plus court) de la table
- **Unique référence dans toute la requête**

#### Symbole spécifique

**\* :** Si l'on veut projeter toutes les colonnes de la table

## **Sélection et projection 3/3**

**Exemples** 

SELECT c.nom, c.prenom

FROM client AS c;

SELECT a.numero, a.rue, a.ville FROM adresse AS a;

SELECT \* FROM client AS c;

## **Prédicat de sélection 1/6**

- **Sélection avec critères** 
	- Objectif : ne sélectionner que les données satisfaisant à des conditions
- Exprimer les critères
	- En utilisant des **prédicats de sélection**
	- Ce sont des **expressions logiques** : vrai ou faux
	- **Combinaison des expressions** 
		- Satisfaire en même temps à plusieurs conditions : AND
		- Satisfaire à une des conditions : OR
		- Utiliser les parenthèses en cas complexe (>=3 conditions)

## **Prédicat de sélection 2/6**

- **Une expression logique sans combinaison** 
	- Syntaxe : colonne1 comparateur colonne2

#### **Comparateurs**

- **>** supérieur à
- **>=** supérieur ou égal à
- **<** inférieur à
- **<=** inférieur ou égal à
- **=** égal à
- **<>** différent de

#### **Prédicat de sélection 3/6**

- Exemples
	- c.nom='Jean'
	- $\triangleright$  C est l'alias de la table client
	- a.ville='Paris'
	- a est l'alias de la table adresse
	- c.date\_naissance < '1980-08-02'
	- Les clients nés avant le 2 août 1980
	- c.date\_naissance < '1980-08-02' AND c.nom='Dupont' Les clients nés avant le 2 août 1980 ayant nom de famille 'Dupont'
	- $c.date$  naissance > '1980-08-02' OR  $c.sexe = FALSE$ Les clients féminins **ou** les clients nés après le 2 août 1980

#### **Prédicat de sélection 4/6**

- Entre deux valeurs (inclues)
	- Syntaxe : BETWEEN valeur1 AND valeur2
	- Exemple
	- c.date\_naissance BETWEEN '1980-08-01' AND '1985-09-01'
- Parmi les valeurs
	- Syntaxe : IN (valeur1, valeur2, …)
	- Exemple
	- c.prenom IN ('Paul', 'Jean', 'Luc')

## **Prédicat de sélection 5/6**

- **Expression LIKE** 
	- **Permet d'effectuer une recherche avec ambiguïté**
	- Syntaxe : LIKE valeur
		- où valeur contient des caractères de remplacement
	- Caractères de remplacement
		- **%** : n'importe quels caractères (**0~N** caractères)
	- Exemple :
		- SELECT \*
		- FROM client AS c
		- WHERE c.prenom LIKE 'Paul%';

# **Requêtes avec prédicats 1/3**

 Syntaxe SELECT alias.colonne1, alias.colonne2, … FROM nom table AS alias WHERE **condition**

- **Condition** 
	- Un prédicat de sélection
	- **Combinaison possible avec AND et OR**

## **Requêtes avec prédicats 2/3**

■ Exemples SELECT \* FROM client AS c WHERE c.prenom = 'Paul'; Retrouver tous les clients ayant le prénom 'Paul'

SELECT c.prenom, c.nom FROM client AS c WHERE c.prenom = 'Jean' AND c.date\_naissance < '1980-08-01'; Retrouver tous les clients ayant le prénom 'Jean', nés avant le 1er août 1980

## **Requêtes avec prédicats 3/3**

- Exemples SELECT \* FROM adresse AS a WHERE a.rue LIKE 'rue%' AND a.ville='Paris' Retrouver toutes les adresses nommées 'rue …' à Paris
	- SELECT \* FROM client AS c WHERE (c.prenom='Jean' OR c.nom='Dubois') AND c.date\_naissance > '1980-08-01' ;
	- Retrouver tous les clients nés après le 1er août 1980, possédant un prénom 'Jean' **ou** un nom de famille 'Dubois'

#### **Jointures**

- **Objectif** 
	- Relier les données **pertinentes** de différentes tables
	- Les données ont des liens logiques entre elles
		- références, clés étrangères, même type de données…
- Exemple
	- Retrouver les informations des clients et les informations de l'adresse de chacun de ces clients
	- Il s'agit d'une sélection des données de deux tables
		- Joindre les lignes des deux tables ensemble

## **Jointures internes 1/4**

- **Principe** 
	- Prédicat de jointure
		- Pour comparer les colonnes dans les deux tables mentionnées dans le prédicat (souvent **clé étrangère**)
	- **Procédure** 
		- Pour chaque ligne de la première table, on vérifie toutes les lignes de la deuxième table pour trouver toutes les combinaisons satisfaisant au prédicat de jointure
	- Résultat de la jointure (pas forcément de la requête)
		- Les lignes dans le résultat contiennent toutes les colonnes des deux tables

#### **Jointures internes 2/4**

 Syntaxe SELECT … FROM (nom table1 AS alias1 INNER JOIN nom\_table2 AS alias2 ON (alias1.colonne1 = alias2.colonne2)) INNER JOIN nom\_table3 AS alias3 ON (alias2.colonne3 = alias3.colonne4) … …

#### Résumé

Les jointures peuvent être réalisées entre plusieurs tables, il faut utiliser les **parenthèses** si nombre de tables  $> 2$ .

#### **Jointures internes 3/4**

■ Exemples SELECT \* FROM client AS c INNER JOIN adresse AS a ON (c.id\_adresse = a.id\_adresse);

```
SELECT c.nom, a.ville
FROM client AS c INNER JOIN adresse AS a
               ON (c.id_adresse = a.id_adresse);
```

```
SELECT c.nom, a.ville
FROM client AS c INNER JOIN adresse AS a
               ON (c.id_adresse = a.id_adresse)
WHERE a.ville = 'Paris';
```
#### **Jointures internes 4/4**

■ Exemples SELECT \* FROM (client AS c INNER JOIN adresse AS a ON (c.id\_adresse = a.id\_adresse)) INNER JOIN commande AS co ON (c.id\_client = co.id\_client);

```
SELECT c.nom, c.prenom, a.ville
FROM (client AS c INNER JOIN adresse AS a
               ON (c.id_adresse = a.id_adresse))
         INNER JOIN commande AS co
         ON (c.id_client = co.id_client)
WHERE a.ville = 'Paris' AND co. quantite = 10;
```